### **ETH**zürich

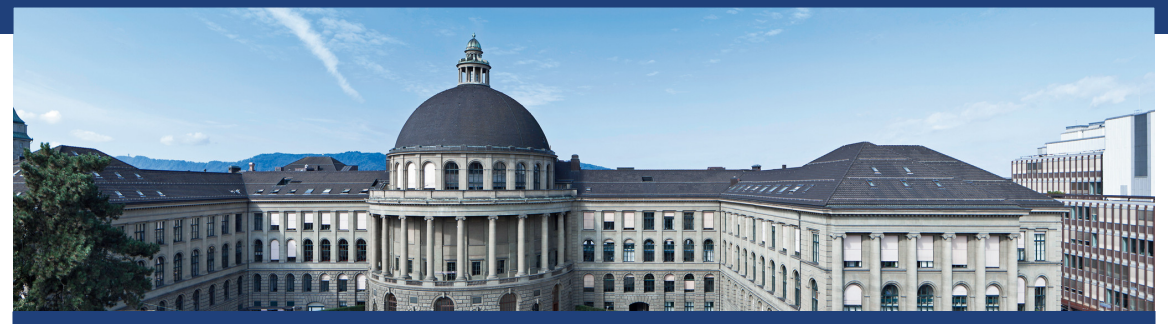

Hermann Lehner, Felix Friedrich Informatik I Vorlesung am D-BAUG der ETH Zürich Herbst 2019

# <span id="page-1-0"></span>1. [Einführung](#page-1-0)

Willkommen zur Vorlesung !

<https://www.mentimeter.com/s/54775dbcef2827005cfcaa8e80bff221>

### *Mathematik war früher die Lingua franca der Naturwissenschaften an allen Hochschulen. Und heute ist dies die Informatik.*

Lino Guzzella, Präsident der ETH Zürich 2015-2018, NZZ Online, 1.9.2017

(Lino Guzzella ist übrigens nicht Informatiker, sondern Maschineningenieur und Prof. für Thermotronik )

## Programmieren und Problemlösen

In diesem Kurs "lernen" Sie programmieren in Java

- Die Software Entwicklung ist ein Handwerk.  $\mathcal{L}_{\mathcal{A}}$
- Vergleich: Erlernen eines Musikinstruments.

In diesem Kurs "lernen" Sie programmieren in Java

- Die Software Entwicklung ist ein Handwerk.  $\overline{\phantom{a}}$
- Vergleich: Erlernen eines Musikinstruments.
- Das Problem: Es ist noch keiner vom Zuhören Pianist geworden.

Deshalb bietet dieser Kurs Ihnen viele Möglichkeiten, zu üben. Nutzen Sie dies aus!

In diesem Kurs lernen Sie Problemlösen mit ausgewählten Algorithmen und Datenstrukturen.

- Sprach-übergreifendes Grundlagenwissen
- Vergleich: Rhythmus-Lehre, Tonleitern, Noten-Lesen.

In diesem Kurs lernen Sie Problemlösen mit ausgewählten Algorithmen und Datenstrukturen.

- Sprach-übergreifendes Grundlagenwissen
- Vergleich: Rhythmus-Lehre, Tonleitern, Noten-Lesen.
- Das Problem: Ohne Musikinstrument macht dies kein Spass.

Deshalb kombinieren wir das Problemlösen mit dem Erlernen von Java.

### Programmieren mit Java

Einführung Anweisungen und Ausdrücke Methoden und Rekursion Zahlendarstellungen Kontrollfluss Arrays Typen, Klassen und Objekte Vererbung und Polymorphie

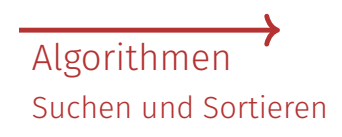

# Ziel der *heutigen* Vorlesung

- $\overline{\phantom{a}}$ Einführung Computermodell und Algorithmus
- Das **erste Programm** schreiben
- Allgemeine Informationen zur Vorlesung

# <span id="page-9-0"></span>1.1 [Informatik und Algorithmus](#page-9-0)

Informatik, der Euklidische Algorithmus

# Algorithmus: Kernbegriff der Informatik

Algorithmus:

Handlungsanweisung zur schrittweisen Lösung eines Problems

# Algorithmus: Kernbegriff der Informatik

Algorithmus:

- Handlungsanweisung zur schrittweisen Lösung eines Problems  $\overline{\phantom{a}}$
- Ausführung erfordert keine Intelligenz, nur Genauigkeit (sogar Computer können es)

# Algorithmus: Kernbegriff der Informatik

Algorithmus:

- Handlungsanweisung zur schrittweisen Lösung eines Problems
- Ausführung erfordert keine Intelligenz, nur Genauigkeit (sogar Computer können es)
- nach *Muhammed al-Chwarizmi*, Autor eines arabischen Rechen-Lehrbuchs (um 825)

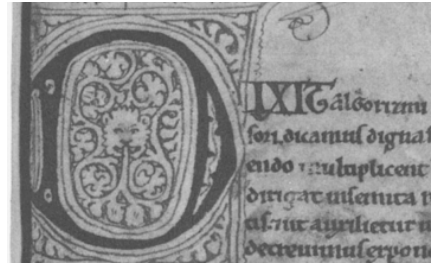

"Dixit algorizmi..." (lateinische Übersetzung)

```
Eingabe: ganze Zahlen a > 0, b > 0Ausgabe: ggT von a und b
```

```
Solange b \neq 0Wenn a > b dann
                         a \leftarrow a - bSonst:
                         b \leftarrow b - aErgebnis: a.
```
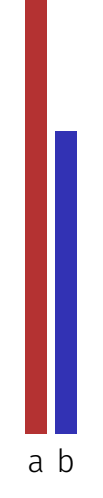

```
Eingabe: ganze Zahlen a > 0, b > 0Ausgabe: ggT von a und b
```

```
Solange b \neq 0Wenn a > b dann
                         a \leftarrow a - bSonst:
                         b \leftarrow b - aErgebnis: a.
```
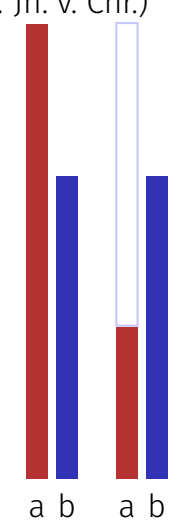

```
Eingabe: ganze Zahlen a > 0, b > 0Ausgabe: ggT von a und b
```

```
Solange b \neq 0Wenn a > b dann
                         a \leftarrow a - bSonst:
                         b \leftarrow b - aErgebnis: a.
```
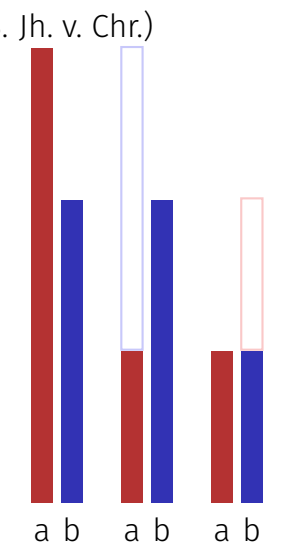

```
Eingabe: ganze Zahlen a > 0, b > 0Ausgabe: ggT von a und b
```

```
Solange b \neq 0Wenn a > b dann
                         a \leftarrow a - bSonst:
                         b \leftarrow b - aErgebnis: a.
```
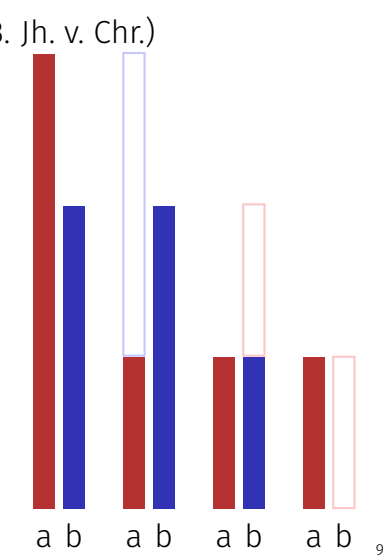

Speicher

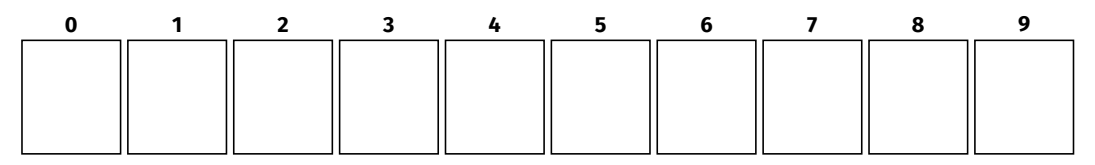

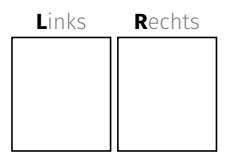

#### $\textbf{Register}$

Speicher

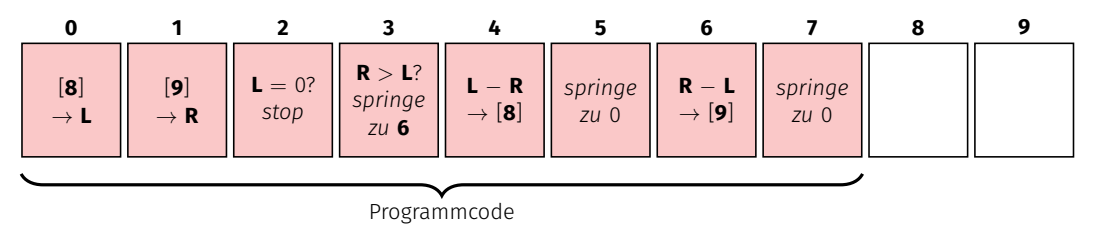

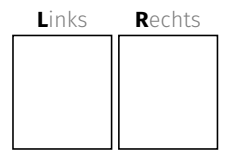

#### $\textbf{Register}$

Speicher

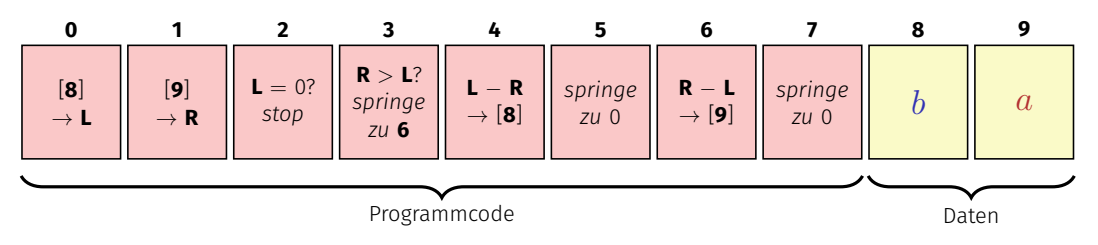

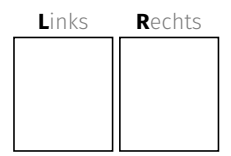

#### $\textbf{Register}$

Speicher

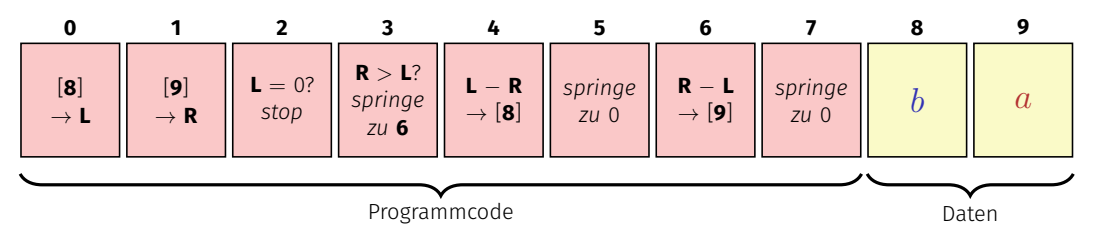

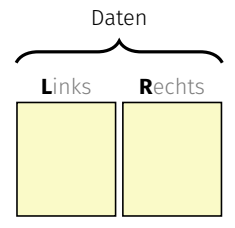

#### Speicher

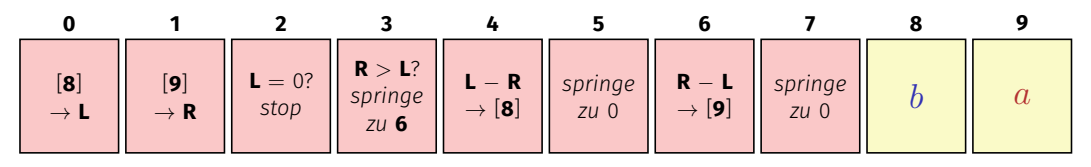

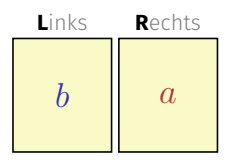

Solange  $b \neq 0$ Wenn  $a > b$  dann  $a \leftarrow a - b$ Sonst:  $b \leftarrow b - a$ Ergebnis: *a*.

Speicher

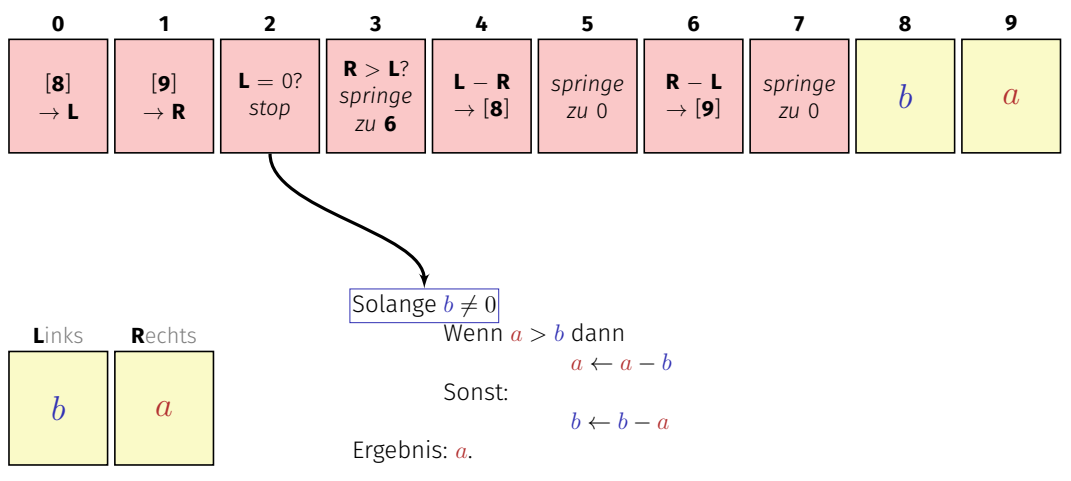

Speicher

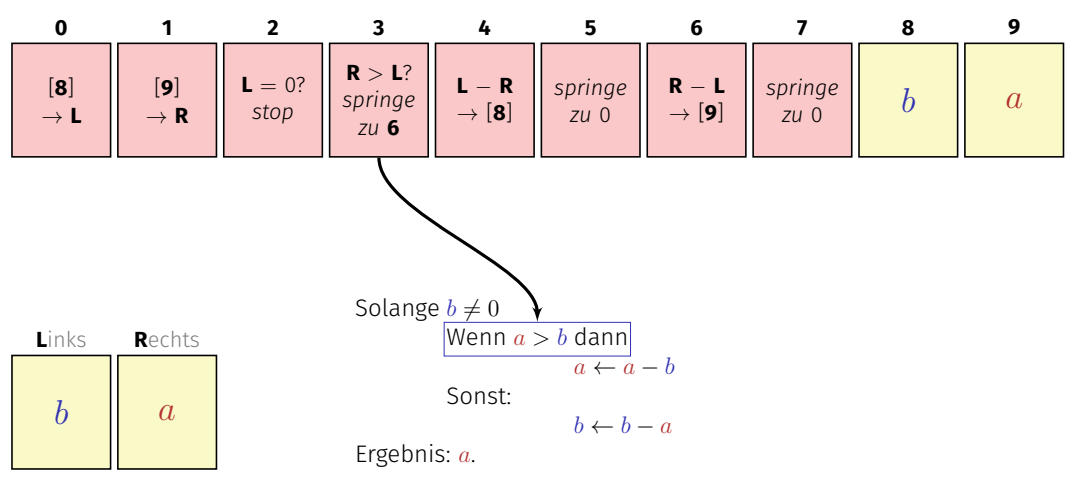

Speicher

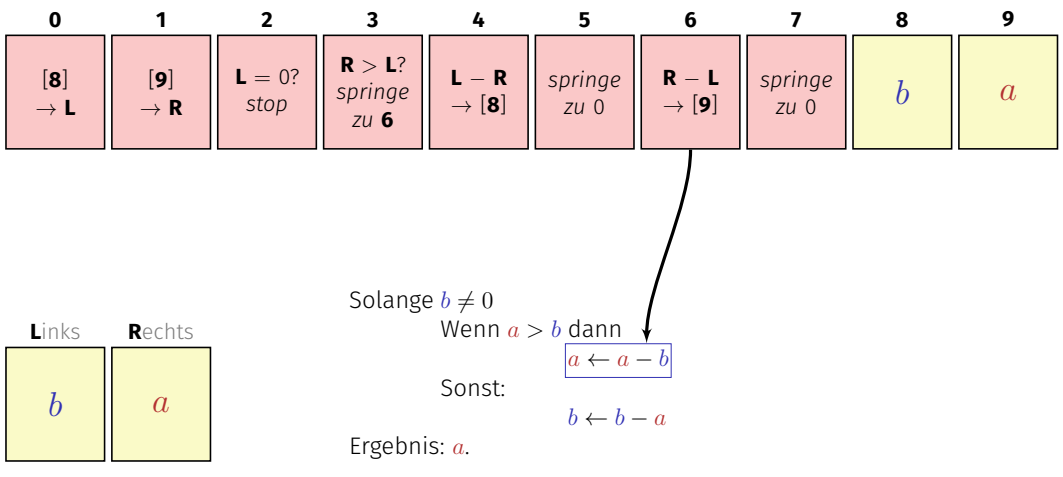

Speicher

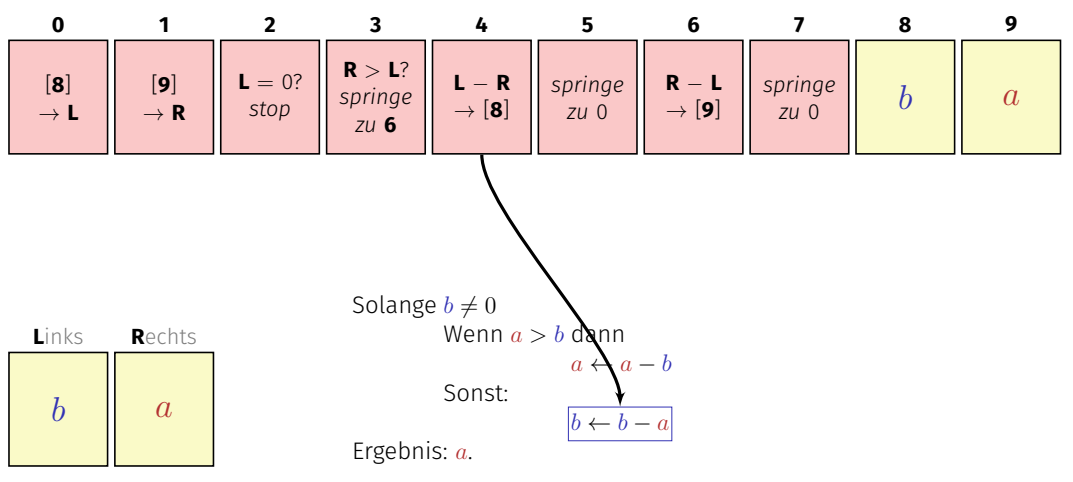

#### Speicher

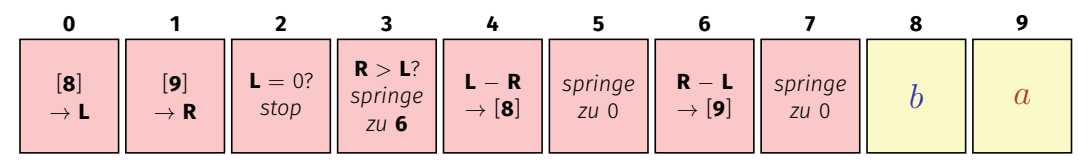

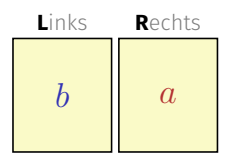

Solange  $b \neq 0$ Wenn  $a > b$  dann  $a \leftarrow a - b$ Sonst:  $b \leftarrow b - a$ Ergebnis: *a*.

# <span id="page-27-0"></span>1.2 [Computermodell](#page-27-0)

#### Turing Maschine, Von Neumann Architektur

## Computer – Konzept

Eine geniale Idee: Universelle Turingmaschine (Alan Turing, 1936)

#### Folge von Symbolen auf Ein- und Ausgabeband

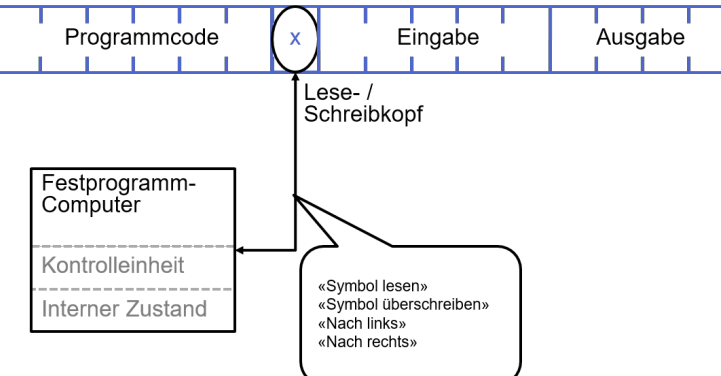

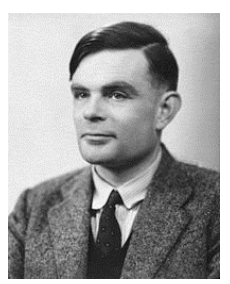

Alan Turing

## Computer – Umsetzung

- $\blacksquare$  Z1 Konrad Zuse (1938)
- ENIAC John Von Neumann (1945)

### **Von Neumann Architektur**

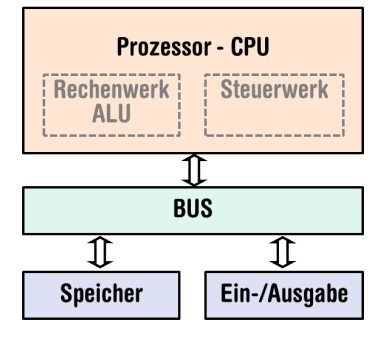

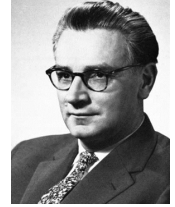

Konrad Zuse

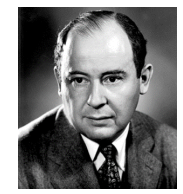

John von Neumann

## Speicher für Daten *und* Programm

- Folge von Bits aus  $\{0, 1\}$ .
- Programmzustand: Werte aller Bits.
- Zusammenfassung von Bits zu Speicherzellen (oft: 8 Bits = 1 Byte).

# Speicher für Daten *und* Programm

- Jede Speicherzelle hat eine Adresse.
- Random Access: Zugriffszeit auf Speicherzelle (nahezu) unabhängig von  $\mathcal{L}_{\mathcal{A}}$ ihrer Adresse.

Addresse: 17 Addresse: 18

### In der mittleren Zeit, die der Schall von mir zu Ihnen unterwegs ist...

<sup>1</sup>Uniprozessor Computer bei 1GHz

In der mittleren Zeit, die der Schall von mir zu Ihnen unterwegs ist... 30 m arbeitet ein heutiger Desktop-PC mehr als 100

<sup>1</sup>Uniprozessor Computer bei 1GHz

In der mittleren Zeit, die der Schall von mir zu Ihnen unterwegs ist...

 $30 \text{ m} \triangleq$  mehr als  $100.000.000$  Instruktionen

arbeitet ein heutiger Desktop-PC mehr als 100 Millionen Instruktionen ab.<sup>1</sup>

<sup>1</sup>Uniprozessor Computer bei 1GHz

## Programmieren

- Mit Hilfe einer **Programmiersprache** wird dem Computer eine Folge von Befehlen erteilt, damit er genau das macht, was wir wollen.
- Die Folge von Befehlen ist das  $\overline{\phantom{a}}$ (Computer)-Programm.

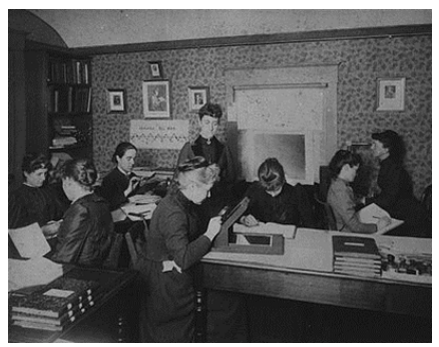

The Harvard Computers, Menschliche Berufsrechner, ca.1890

- Sprache, die der Computer "versteht", ist sehr primitiv (Maschinensprache).
- Einfache Operationen müssen in viele Einzelschritte aufgeteilt werden.  $\mathcal{L}_{\mathcal{A}}$
- Sprache variiert von Computer zu Computer.

# Höhere Programmiersprachen

darstellbar als Programmtext, der

- von Menschen *verstanden* werden kann
- vom Computermodell *unabhängig* ist

 $\rightarrow$  Abstraktion!

### Java

### Basiert auf einer **virtuellen Maschine** (mit von-Neumann Architektur)

- **Programmcode wird in Zwischencode übersetzt**
- Zwischencode läuft in einer simulierten Rechnerumgebung, Interpretation des Zwischencodes durch einen Interpreter
- Optimierung: Just-In-Time (JIT) Kompilation von häufig genutztem Code: virtuelle Maschine  $\rightarrow$  physikalische Maschine

### Java

### Basiert auf einer **virtuellen Maschine** (mit von-Neumann Architektur)

- **Programmcode wird in Zwischencode übersetzt**
- Zwischencode läuft in einer simulierten Rechnerumgebung, Interpretation des Zwischencodes durch einen Interpreter
- Optimierung: Just-In-Time (JIT) Kompilation von häufig genutztem Code: virtuelle Maschine  $\rightarrow$  physikalische Maschine

Folgerung, und erklärtes Ziel der Entwickler von Java: Portabilität

*write once – run anywhere*

# <span id="page-40-0"></span>2. [Java Einführung](#page-40-0)

Programmieren – Ein erstes Java Programm

## Was braucht es zum Programmieren?

- **Editor:** Programm zum Ändern, Erfassen und Speichern vom Java-Programmtext
- **Compiler:** Programm zum Übersetzen des Programmtexts in Maschinensprache

## Was braucht es zum Programmieren?

- **Computer:** Gerät zum Ausführen von Programmen in Maschinensprache
- Betriebssystem: Programm zur Organisation all dieser Abläufe (Dateiverwaltung, Editor-, Compiler- und Programmaufruf)

## Deutsch vs. Programmiersprache

#### Deutsch

*Es ist nicht genug zu wissen, man muss auch anwenden. (Johann Wolfgang von Goethe)*

### Java / C / C++

**// computation int b = a \* a; // b = a^2 b = b \* b; // b = a^4**

- Programme müssen, wie unsere Sprache, nach gewissen Regeln geformt werden.
	- **Syntax**: Zusammenfügungsregeln für elementare Zeichen (Buchstaben). **Semantik**: Interpretationsregeln für zusammengefügte Zeichen.
- Programme müssen, wie unsere Sprache, nach gewissen Regeln geformt werden.
	- **Syntax**: Zusammenfügungsregeln für elementare Zeichen (Buchstaben). **Semantik**: Interpretationsregeln für zusammengefügte Zeichen.
- Entsprechende Regeln für ein Computerprogramm sind einfacher, aber auch strenger, denn Computer sind vergleichsweise dumm.

## Syntax und Semantik von Java

#### Syntax

- Was *ist* ein Java Programm?
- Ist es *grammatikalisch* korrekt?

### Semantik

- Was *bedeutet* ein Programm?
- Welchen Algorithmus realisiert ein Programm?

**// input Out.print("Compute a^8 for a= ?"); int a; a = In.readInt(); // computation int**  $b = a * a$ ; // $b = a^22$  $b = b * b$ ; //  $b = a^4$ **// output b \* b, i.e. a^8**  $Out.println(a + "^8 = " + b * b);$ 

```
public static void main(String[] args) {
```

```
// input
 Out.print("Compute a^8 for a= ?");
 int a;
 a = In.readInt();
 // computation
 int b = a * a; //b = a^2b = b * b; // b = a^4// output b * b, i.e. a^8
 Out.println(a + "^8 = " + b * b);}
```
## Erstes Java Programm

**// Program to raise a number to the eighth power public class Main {**

```
public static void main(String[] args) {
 // input
 Out.print("Compute a^8 for a= ?");
 int a;
 a = In.readInt();
 // computation
 int b = a * a; //b = a^2b = b * b; // b = a^4// output b * b, i.e. a^8
```
 $Out.println(a + "^8 = " + b * b);$ 

**} }**

 $26$ 

## Erstes Java Programm

```
// Program to raise a number to the eighth power
public class Main {
Klasse: Ein Programm
  public static void main(String[] args) {
von Anweisungen.
   // input
   Out.print("Compute a^8 for a= ?");
   int a;
   a = In.readInt();
   // computation
   int b = a * a; //b = a^2b = b * b; // b = a^4// output b * b, i.e. a^8
   Out.println(a + "^8 = " + b * b);}
}
                                             Methode: benannte Folge
```
## Kommentare

```
// Program to raise a number to the eighth power
public class Main {
 public static void main(String[] args) {
   // input
   Out.print("Compute a^8 for a= ?");
   int a;
   a = In.readInt();
   // computation
   int b = a * a; //b = a^22b = b * b; // b = a^4// output b * b, i.e. a^8
   Out.println(a + "^8 = " + b * b);}
}
```
## Kommentare

```
// Program to raise a number to the eighth power
public class Main {
 public static void main(String[] args) {
   // input
   Out.print("Compute a^8 for a= ?");
   int a;
   a = In.readInt();
   // computation
   int b = a * a; //b = a^22b = b * b; // b = a^4// output b * b, i.e. a^8
   Out.println(a + "^8 = " + b * b);}
}
                                                         Kommentare
```

```
Dem Compiler ist's egal...
```
**public class Main{public static void main(String[] args){Out.print ("Compute a^8 for a= ?");int a;a = In.readInt();int b = a\*a;b =**  $b * b$ ; Out.println(a +  $\binom{n}{8}$  =  $\binom{n}{4}$  + b \* b); }}

```
Dem Compiler ist's egal...
```
**public class Main{public static void main(String[] args){Out.print ("Compute a^8 for a= ?");int a;a = In.readInt();int b = a\*a;b =**  $b * b$ ; Out.println(a +  $\binom{n}{8}$  =  $\binom{n}{4}$  + b \* b); }}

... uns aber nicht!

## Anweisungen (Statements)

```
// Program to raise a number to the eighth power
public class Main {
 public static void main(String[] args) {
   // input
   Out.print("Compute a^8 for a= ?");
   int a;
   a = In.readInt();
   // computation
   int b = a * a; //b = a^22b = b * b; // b = a^4// output b * b, i.e. a^8
   Out.println(a + "^8 = " + b * b);}
}
```
## Anweisungen (Statements)

```
// Program to raise a number to the eighth power
public class Main {
 public static void main(String[] args) {
   // input
   Out.print("Compute a^8 for a= ?");
   int a;
   a = In.readInt();
   // computation
   int b = a * a; //b = a^22b = b * b; \frac{1}{2} + b = a^4// output b * b, i.e. a^8
   0ut.println(a + "^8 = " + b * b);}
}
                                                    Ausdrucksanweisungen
```
## Anweisungen – Werte und Effekte

```
// Program to raise a number to the eighth power
public class Main {
  public static void main(String[] args) {
    // input
    Out.print("Compute a^8 for a= ?");
    int a;
    a = In.readInt();{_________ Effekt: Eingabe einer Zahl und Speichern in a
    // computation
    int b = a * a; \frac{1}{2} b = a<sup>2</sup>
    b = b * b; \frac{1}{2}b = a^4// output b * b, i.e. a<sup>^8</sup> Effekt: Speichern des berechneten Wertes von b * b in b
    Out.println(a + '<sup>n</sup>^{\circ}8 = '' + b * b); ←
  }
}
                                                Effekt: Ausgabe des Strings Compute ...
                               Effekt: Speichern des berechneten Wertes von a*a in b
                                       Effekt: Ausgabe des Wertes von a und des
                                        berechneten Wertes von b * b
```
## Anweisungen – Variablendefinitionen

```
// Program to raise a number to the eighth power
public class Main {
 public static void main(String[] args) {
   // input
   Out.print("Compute a^8 for a= ?");
   int a;
   a = In.readInt();
   // computation
   int b = a * a; //b = a^2b = b * b; // b = a^4// output b * b, i.e. a^8
   Out.println(a + "^8 = " + b * b);}
}
```
## Anweisungen - Variablendefinitionen

```
// Program to raise a number to the eighth power
    public class Main {
      public static void main(String[] args) {
         // input
         Out.print("Compute a^8 for a= ?");
        \left| \delta \right| a; \leftarrowa = In.readInt();
         // computation
        \frac{1}{\sinh} b = a * a; \frac{1}{\sinh} b = a<sup>2</sup>
         b = b * b; // b = a^4// output b * b, i.e. a^8
         Out.println(a + "^8 = " + b * b);}
     }
                                   Deklarationsanweisungen
Typ-
namen
```
## Variablen

- repräsentieren (wechselnde) Werte,
- haben
	- Name
	- $\blacksquare$  Typ
	- **Wert**
	- Adresse
- sind im Programmtext "sichtbar".

## Variablen

- repräsentieren (wechselnde) Werte,
- haben
	- Name
	- $\blacksquare$  Typ
	- Wert
	- Adresse
- sind im Programmtext "sichtbar".

#### int **a**; definiert Variable mit

- Name: **a**
- Typ: int
- $\blacksquare$  Wert: (vorerst) undefiniert
- Addresse: durch Compiler bestimmt

# Objekte

- repräsentieren Werte im Hauptspeicher
- haben Typ, Adresse und Wert (Speicherinhalt an der Adresse),  $\Box$
- können benannt werden (Variable) ...
- $\blacksquare$  ... aber auch anonym sein.

## Objekte

- **F** repräsentieren Werte im Hauptspeicher
- haben Typ, Adresse und Wert (Speicherinhalt an der Adresse),
- können benannt werden (Variable) ...
- $\blacksquare$  ... aber auch anonym sein.

#### Anmerkung

Ein Programm hat eine *feste* Anzahl von Variablen. Um eine variable Anzahl von Werten behandeln zu können, braucht es "anonyme" Adressen, die über temporäre Namen angesprochen werden können.

- repräsentieren *Berechnungen*
- sind entweder primär (**b**)
- oder zusammengesetzt (**b**  $*$  **b**)...
- **E** ... aus anderen Ausdrücken, mit Hilfe von Operatoren

Analogie: Baukasten

```
// input
Out.print("Compute a^8 for a= ?");
int a;
a = In.readInt();
```

```
// computation
int b = a * a; //b = a^22b = b * b; // b = a^4
```

```
// output b * b, i.e. a^8
Out.println(a + "^8 = " + b * b);
```

```
// input
Out.print("Compute a^8 for a= ?");
int a;
a = In.readInt();
// computation
int b = a * a; //b = a^2b = b * b; // b = a^4
// output b * b, i.e. a^8
\int \frac{1}{b} \arctan(x) dx + \frac{1}{b} \arctan(x) dx + \frac{1}{b} \arctan(x) dx + \frac{1}{b} \arctan(x) dx + \frac{1}{b} \arctan(x) dx + \frac{1}{b} \arctan(x) dx + \frac{1}{b} \arctan(x) dx + \frac{1}{b} \arctan(x) dx + \frac{1}{b} \arctan(x) dx + \frac{1}{b} \arctan(x) dx + \frac{1}{b} \arctan(x) dx + \frac{1}{b} \arctan(x) dx + \frac{1}{c} \arctan(x) dx + \frac{1}{c} \arctan(x) dx + \frac{1}{c} \Variablenname, primärer Ausdruck
      Variablenname, primärer Ausdruck
```

```
// input
Out.print("Compute a^8 for a= ?");
int a;
a = In.readInt();
```
**// computation int**  $b = a * a$ ; // $b = a^22$ **b** =  $\mathbf{b} \cdot \mathbf{b}$ ; //  $\mathbf{b} = \mathbf{a}^2 \cdot 4$ **//** outpl Zusammengesetzer Ausdruck  $Out.println(a + "^8 = " + | b * b)$ ;

## Operatoren und Operanden

```
// input
Out.print("Compute a^8 for a= ?");
int a;
a = In.readInt();
```

```
// computation
int b = a * a; //b = a^22b = b * b; // b = a^4
```
**// output b \* b, i.e. a^8**  $Out.println(a + "^8 = " + b * b)$ ;

## Operatoren und Operanden

```
// input
Out.print("Compute a^8 for a= ?");
int a;
a = In.readInt();
// computation
Rechter Operand (Ausdruck)
int b = a * a; //b = a^22b = b * b; //b = a^4// output b * b, i.e. a^8
Out.println(a + "^8 = " + b * b);
          Linker Operand (Variable)
```
## Operatoren und Operanden

```
// input
Out.print("Compute a^8 for a= ?");
int a;
a = In.readInt();
// computation
Rechter Operand (Ausdruck)
int b = a * a; //b = a^22b = b * b; // b = a^4l \alpha b b b zuweisungsoperator
Out.println(a + "^8 = " + b * b);
          Linker Operand (Variable)
                                 Multiplikationsoperator
```